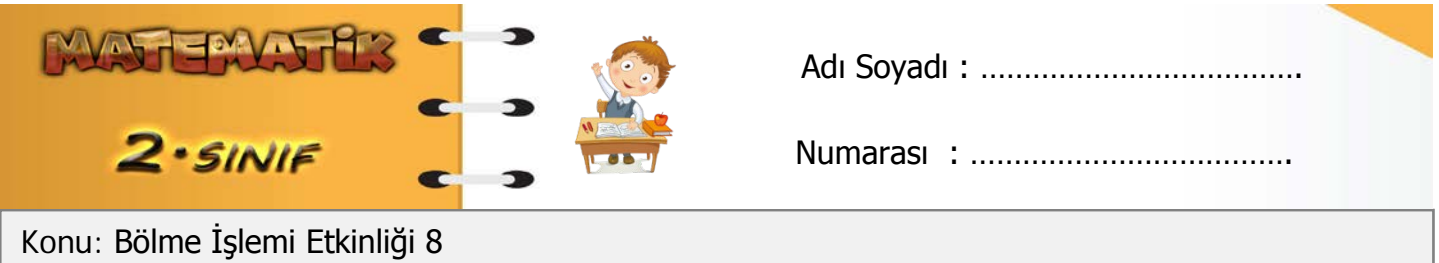

Aşağıdaki bölme işlemlerini inceleyelim. Noktalı yerleri uygun ifadelerle tamamlayalım.

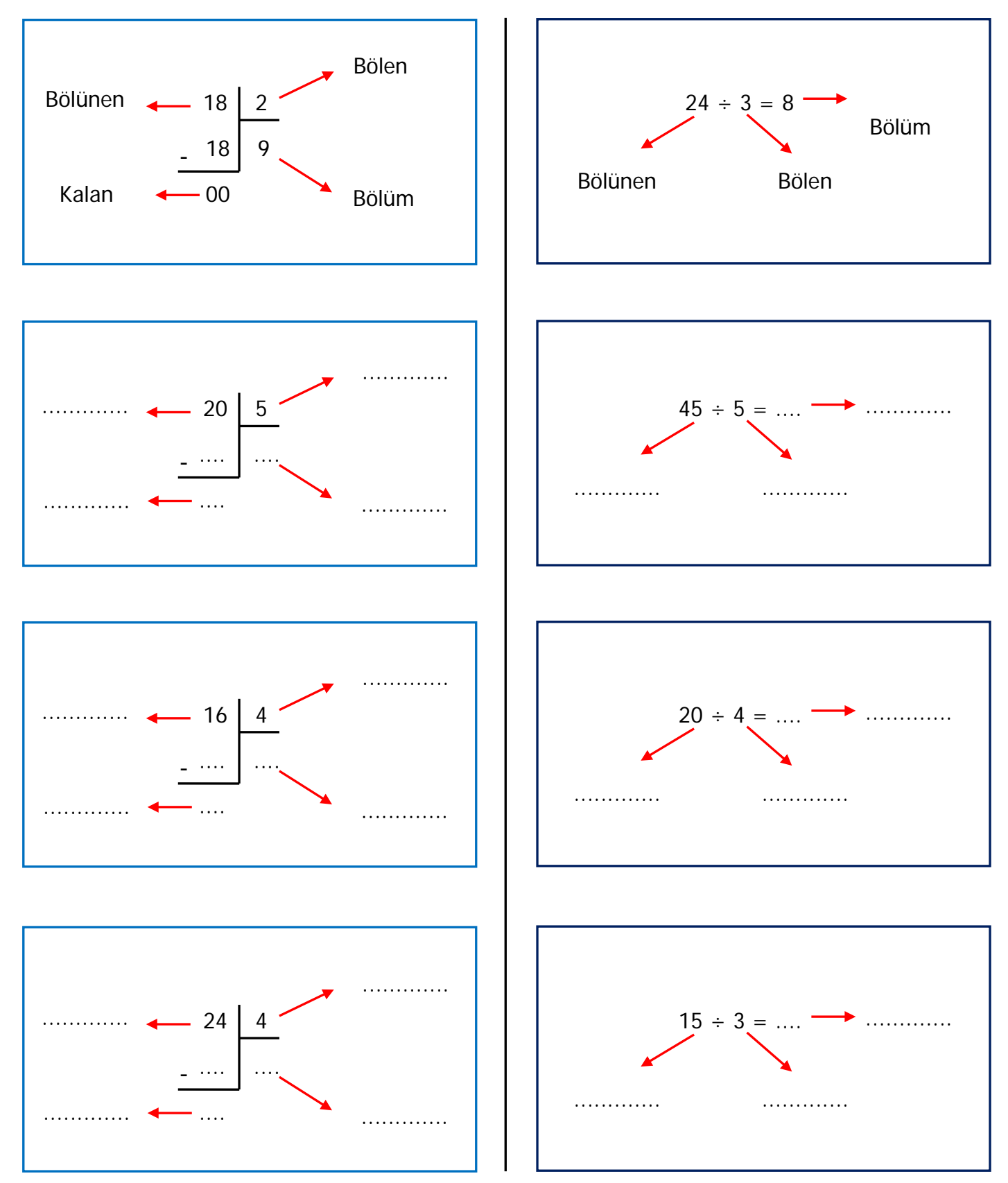

Aşağıdaki bölme işlemlerini örnekteki gibi yapalım.

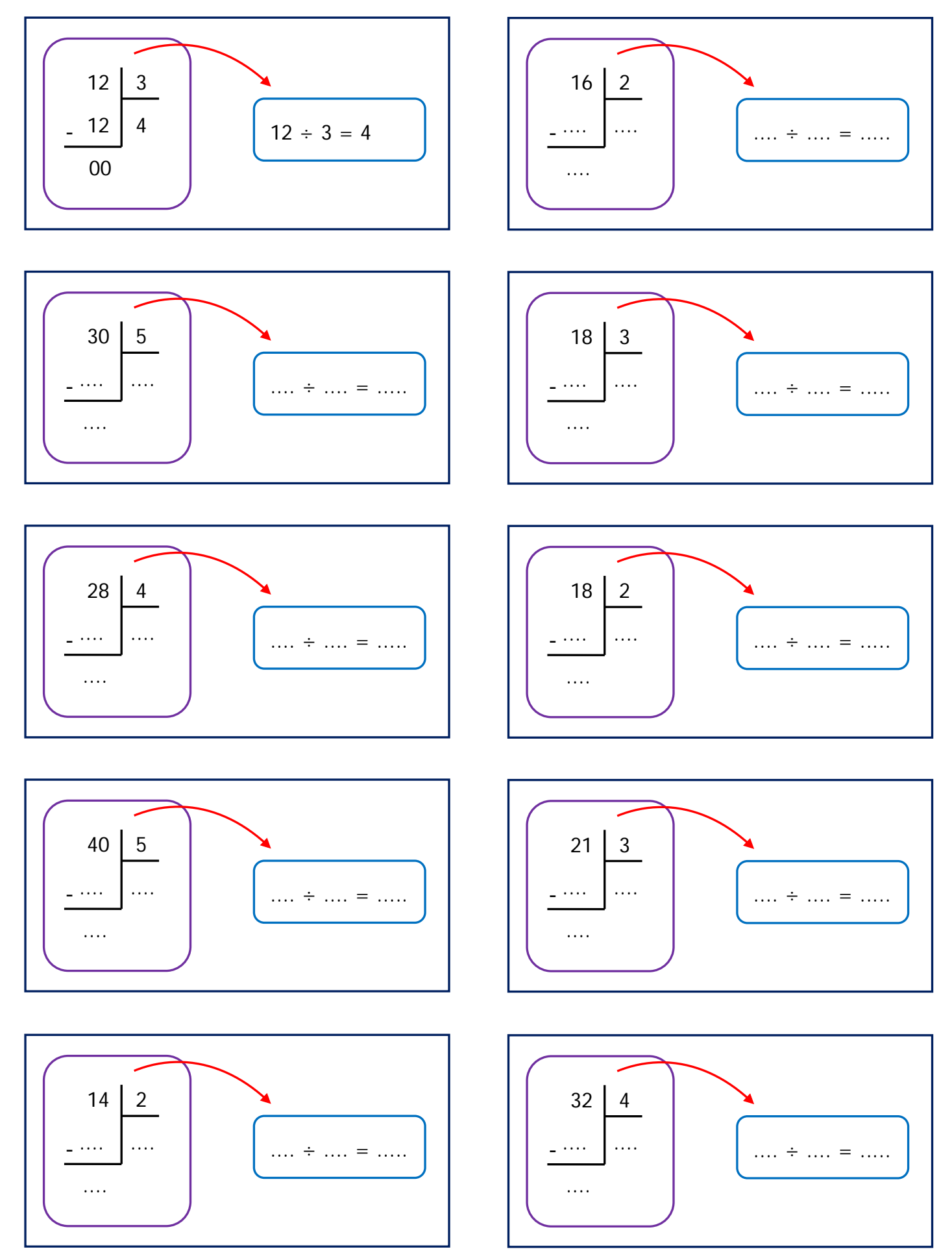